# Map0201 - Métodos Matriciais Computacionais Primeira Lista de Exercícios, entregar no 2o encontro da 2a semana de aula

Assunto: Elementos básicos de Algebra Linear, normas vetoriais e matriciais

[1] Matrix Computations, G. Golub, C. Van Loan, 3a ed, 1996, SIAM.

[2] Numerical Linear Algebra and Applications, Biswa Nath Datta, 2a ed, 2010, SIAM.

# Exercícios

- 1. P2.1.4 de [1].
- 2. P2.1.5 de [1].
- 3. P2.2.2 de [1].
- 4. P2.2.8 de [1].

**5.** 2.24 de [2]: para qualquer vetor  $x \in \mathbb{R}^n$ , mostre que  $|x|_{\infty} \leq |x|_2 \leq |x|_1$ .

**6.** 2.10 de [2]: Mostre que  $|\lambda| \le ||A||$ , onde  $\lambda$  é qualquer autovalor e  $||A||$  é qualquer norma subordinada de uma matriz A.

7. P2.3.1 de [1].

- 8. P2.3.2 de [1].
- 9. P2.3.3 de [1].
- 10. P2.3.6 de [1].

**11.** P2.3.9 de [1]. Estabeleça a igualdade  $|uv^T|_{\infty} = |u|_{\infty}|v|_1$ .

**12.** 2.33 de [2]: Mostre que  $||A^T||_2 = ||A||_2$  e  $||A^T A||_2 = ||A||_2^2$ .

## Map0201 - Métodos Matriciais Computacionais Segunda Lista de Exercícios, entregar no 2o encontro da 4a semana

Assunto: Perturbação e condicionamento.

[1] Matrix Computations, G. Golub, C. Van Loan, 3a ed, 1996, SIAM.

[2] Numerical Linear Algebra and Applications, Biswa Nath Datta, 2a ed, 2010, SIAM.

### Exercícios

1. 2.31 de [2]: Sejam  $A \in \mathbb{R}^{n \times n}$ ,  $x, y, z \in \mathbb{R}^n$ , tais que  $Ax = b$  e  $Ay = b + z$ . Mostre que

$$
\frac{|z|_2}{\|A\|_2} \le |x - y|_2 \le \|A^{-1}\|_2 |z|_2
$$

2. Demonstre o Teorema 2.3.4 de [1].

3. Demonstre o Lema 2.7.1 de [1].

4. Demonstre o Teorema 2.7.2 de [1].

5. Demonstre o Teorema 2.7.3 de [1]. (será removido)

6. P2.7.1 de [1].

7. P2.7.2 de [1].

### Map0201 - Métodos Matriciais Computacionais Terceira Lista de Exercícios, entregar no 1o encontro da 8a semana

Assunto: Sistemas Lineares.

[1] Matrix Computations, G. Golub, C. Van Loan, 3a ed, 1996, SIAM.

[2] Numerical Linear Algebra and Applications, Biswa Nath Datta, 2a ed, 2010, SIAM.

#### Exercícios

 $\Box$ 

1. P3.1.1 de [1].

- 2. P3.1.5 de [1].
- 3. P3.2.2 de [1].

4. P3.2.4 de [1]. Apresente um algoritmo, similar ao Alg. 3.2.1 de [1], para fatoração  $A = UL$  de uma matriz quadrada.

5. Abaixo, vemos uma implementação em Scilab do Alg. 3.2.1 de [1], que retorna as matrizes  $L \neq U$ .

```
function [L, U] = alg321(A)n=size(A,1); // numero de linhas de A
if (size(A, 2) \sim = n)error('matriz A deve ser quadrada');
end
L = eye(n, n); // matriz identidade no inicio
U = A; // matrix A no iniciofor k=1:n-1
  rows=k+1:n;
  L(rows, k) = U(rows, k) / U(k, k); // os tijU(\text{rows}, k) =zeros(n-k,1); // os aniquilados
   U(rows,rows) = U(rows,rows) - L(rows,k)*U(k,rows);end
endfunction
```
Sua tarefa é apresentar código semelhante para uma função de Scilab: [U,L]=p324(A) , que implemente sua solução do exercício anterior. Apresente as matrizes U e L calculadas para

$$
A = \begin{bmatrix} 2.0 & -1.5 & 3.0 & 0 \\ 1.0 & 3.0 & -0.5 & 1.0 \\ 2.0 & 2.0 & 2.5 & .0 \\ -0.5 & 0.5 & 0.5 & 1.0 \end{bmatrix}
$$
  
**6.** P3.3.3 de [1].  
**7.** P3.4.1 de [1].

### Map0201 - Métodos Matriciais Computacionais Quarta Lista de Exercícios, entregar no 2o encontro da 10a semana

Assunto: Sistemas Lineares Especiais.

[1] Matrix Computations, G. Golub, C. Van Loan, 3a ed, 1996, SIAM.

[2] Numerical Linear Algebra and Applications, Biswa Nath Datta, 2a ed, 2010, SIAM.

#### Exercícios

1. P4.1.1 de [1]. Use Teorema 3.2.1 de [1]. 2. Interprete e explique os cálculos abaixo; e sua conexão com P4.2.2 de [1].

```
--\geq A=[5 -1 2 0 0; -1 4 2 0 0; 2 2 6 1 1; 0 0 1 3 1; 0 0 1 1 3]A =5. - 1. 2. 0. 0.
 -1. 4. 2. 0. 0.
   2. 2. 6. 1. 1.
   0. 0. 1. 3. 1.
   0. 0. 1. 1. 3.
--\geq n=5; B=A(n:-1:1,n:-1:1); G=a1q421(B); R=G(n:-1:1,n:-1:1)R =1.83333333 - 0.9547859 0.8528029 0.0. 1.8090681 0.8528029 0. 0.
   \begin{array}{cccccccc} 0. & 0. & 0. & 2.3452079 & 0.4082483 & 0.5773503 \ 0. & 0. & 0. & 1.6329932 & 0.5773503 \end{array}0. 0. 0. 1.6329932 0.5773503
   0. 0. 0. 0. 0. 0. 1.7320508
```
3. P4.2.3 de [1].

- 4. P4.2.10 de [1].
- 5. P4.3.10 de [1].
- 6. P4.3.11 de [1].

7. P5.1.2 de [1]. Ilustre a aplicação de seu algoritmo com um exemplo numérico para  $n = 5$  em Scilab ou Matlab.

8. P5.1.4 de [1].

9. P5.1.6 de [1]. Ilustre a aplicação de seu algoritmo com um exemplo numérico para  $n = 5$  em Scilab ou Matlab.

10. P5.2.1 de [1]. Ilustre a aplicação de seu algoritmo com a solução numérica, em Scilab ou Matlab, para

$$
A = \begin{bmatrix} 8 & 1 & & & \\ -1 & 0 & 2 & & \\ & 2 & 1 & 1 & 1 & \\ & & 3 & -4 & -2 & -1 \\ & & & 1 & -1 & 6 \end{bmatrix}.
$$

11. P5.2.5 de [1]. Ilustre a aplicação de seu algoritmo com a solução numérica de um exemplo  $6 \times 3$  conforme dica do livro.

## Map0201 - Métodos Matriciais Computacionais Quinta Lista de Exercícios, entregar no 2o encontro da 14a semana

Assunto: Sistemas Lineares Especiais.

[1] Matrix Computations, G. Golub, C. Van Loan, 3a ed, 1996, SIAM.

[2] Numerical Linear Algebra and Applications, Biswa Nath Datta, 2a ed, 2010, SIAM.

1. P5.3.1 de [1].

**2.** (Regressão Linear) Aproximar y para  $x = 13.5$ , usando a reta que melhor aproxima os dados no sentido dos mínimos quadrados (MQ). Plote o gráfico da tabela e da curva ajustada.

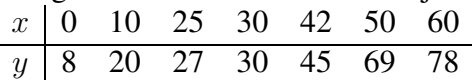

3. (Regressão multivariada) A tabela ao lado mostra o

número de unidades vendidas de um determinado produto, de uma certa companhia, em variadas cidades cuja população e renda per capita são conhecidas. A companhia quer usar esta tabela para prever vendas futuras hipotetizando uma dependência linear  $v = a_1 + a_2p + a_3r$ , onde  $a_1, a_2, a_3 \in \mathbb{R}$ , existe entre as variáveis p, r e v, onde  $a_1, a_2, a_3$  são parâmetros desconhecidos. Encontre o sistema linear sobre-determinado desse problema. En-

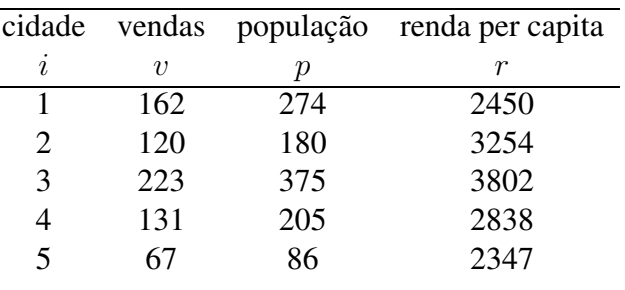

 $u \parallel 1.2 \parallel 1.24 \parallel 1.38 \parallel 1.41 \parallel 1.42$ 

contre sua solução de MQ usando fatoração QR.

4. (Ajuste exponencial) A tabela abaixo mostra a população recenseada  $(P)$  de um certo país, em milhões, durante certo período do século passado. Aproxime P para  $t = 1955$  usando o modelo  $P = be^{at}$  (que implica  $ln(P) = ln(b) + at$ ) que melhor aproxima os dados no sentido MQ. Plote o gráfico da tabela e da curva ajustada.

t 1920 1930 1940 1950 1960 1970 P 105.711 123.203 131.669 150.697 179.323 203.212

**5.** (Periodicidade nos dados) Aproxime c e dc/dt para  $t = 1.0$  usando a curva  $c = A + B$ sen  $(\pi t) + C \cos(\pi t)$ que melhor aproxima os dados no sentido MQ. Plote o gráfico da tabela e da curva ajustada.

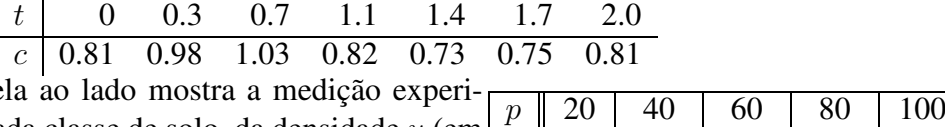

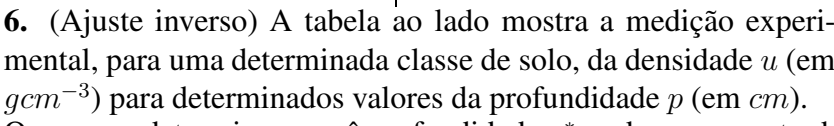

Queremos determinar a quê profundidade  $p^*$  pode ser encontrado um solo com densidade  $u = 1.3$ gcm<sup>-3</sup>. Entendemos que a densidade cresce conforme a profundidade aumenta, e portanto podemos pensar que u é a variável independente, e p a dependente. Aproxime p\* usando a curva  $p = A + Be^{-u} + Ce^{-u^2}$  que melhor aproxima a tabela no sentido MQ, via fatoração QR. Plote o gráfico da tabela e da curva ajustada.

7. (Ajuste exponencial) Em um artigo tratando da eficiência da utilização de energia por uma larva (Pachysphinx modesta), L. Schroeder (1973) usou a tabela seguinte para determinar a relação entre W, o peso da larva em gramas, e R, a taxa de consumo de oxigênio em  $ml/h$ .

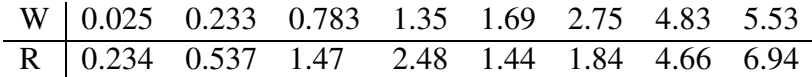

Por razões da biologia molecular, é assumida uma relação entre W e R da forma  $R = bW^a$  (e então  $ln(R) = ln(b) + a ln(W)$ ). Encontre os parâmetros a e b que melhor ajustam essa tabela. Plote o gráfico da tabela e da curva ajustada.

 $\Box$ 

# Map0201 - Métodos Matriciais Computacionais Sexta Lista de Exercícios, entregar no 2o encontro da 15a semana (escaninho)

Assunto: Sistemas Lineares Especiais.

[1] Matrix Computations, G. Golub, C. Van Loan, 3a ed, 1996, SIAM.

[2] Numerical Linear Algebra and Applications, Biswa Nath Datta, 2a ed, 2010, SIAM.

- 1. P2.5.1 de [1].
- 2. P2.5.2 de [1].
- 3. P2.5.4 de [1].
- 4. P2.5.5 de [1].
- 5. P2.5.7 de [1].
- 6. P2.6.1 de [1].
- 7. P2.6.2 de [1].
- 8. P2.6.3 de [1].

 $\Box$